## książki klasybusiness

## **IDŹ DO:**

- [Spis treści](#page-2-0)
- [Przykładowy rozdział](#page-3-0)

## **KATALOG KSIĄŻEK:**

- [Katalog online](http://onepress.pl/katalog.htm)
- [Bestsellery](http://onepress.pl/katalog/bestsellery,0,0,3,0,0,0.html)
- [Nowe książki](http://onepress.pl/katalog/nowosci,0,0,2 .html)
- [Zapowiedzi](http://onepress.pl/zapowiedzi.html)

## **CENNIK I INFORMACJE:**

- ▶ Zamów informacje o nowościach
- [Zamów cennik](http://onepress.pl/cennik.htm)

## **CZYTELNIA:**

**Fragmenty książek** online

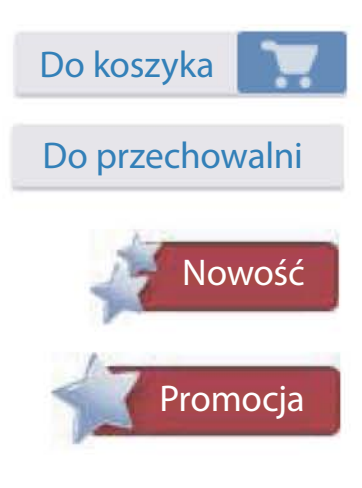

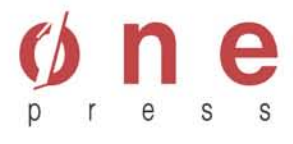

Onepress.pl Helion SA ul. Kościuszki 1c 44-100 Gliwice tel. 32 230 98 63 e-mail[: onepress@onepress.pl](mailto:onepress@onepress.pl)  redakcja: redakcjawww@onepress.pl informacje: o księgarni onepress.pl

## **Marketing społecznościowy**

Autor: [Arkadiusz Podlaski](http://onepress.pl/autorzy/Arkadiusz-Podlaski,arkpod.htm) ISBN: 978-83-246-2840-7

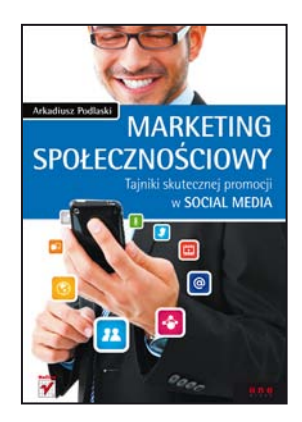

#### **Wejdź na Facebooka. Twoi klienci już tam są!**

Ludzie korzystają z internetu nie tylko w pracy i domu. Dziś robią to wszędzie i o każdej porze — leżąc w łóżku, odpisują na e-maile; siedząc na ławce w parku, przeglądają repertuar kin; podróżując pociągiem, sprawdzają, co nowego na Facebooku; robiąc zakupy, porównują ceny towarów w innych sklepach. Szybki rozwój internetu sprawia, że codziennie jesteśmy zasypywani setkami informacji, przez co czasem trudno znaleźć tę, której właśnie szukamy. To dlatego coraz mniejszą moc mają tradycyjne media oraz klasyczne formy przekazu.

Twoje działania marketingowe i PR-owe powinny rozwijać się w stronę, w którą ewoluują media, a gorącym tematem na dziś są serwisy społecznościowe. Marketerzy dostrzegają ogromny potencjał tego typu narzędzi, stopniowo przenosząc siły i środki do nowego wirtualnego świata, gdzie treści kreowane są przez samych użytkowników. Jest o co walczyć, bo działania reklamowe i PR-owe w portalach społecznościowych są tańsze niż w tradycyjnych środkach przekazu. Właściwie poprowadzone będą także skuteczniejsze niż reklama w gazetach, radiu i telewizji. Trzeba tylko wiedzieć, JAK TO ZROBIĆ!

- Skorzystaj z możliwości integracji swoich stron z serwisami społecznościowymi.
- Ucz się na cudzych błędach przeczytaj o spektakularnych porażkach i sukcesach marketerów w social media.
- Poznaj tajniki marketingu wirusowego, szeptanego oraz marketingu rekomendacji.
- Zrób dokładny przegląd portali towarzyskich, multimedialnych i biznesowych pod kątem przydatności reklamowej.
- Sprawdź, jak dzielić się swoją wiedzą i kreować wizerunek eksperta.

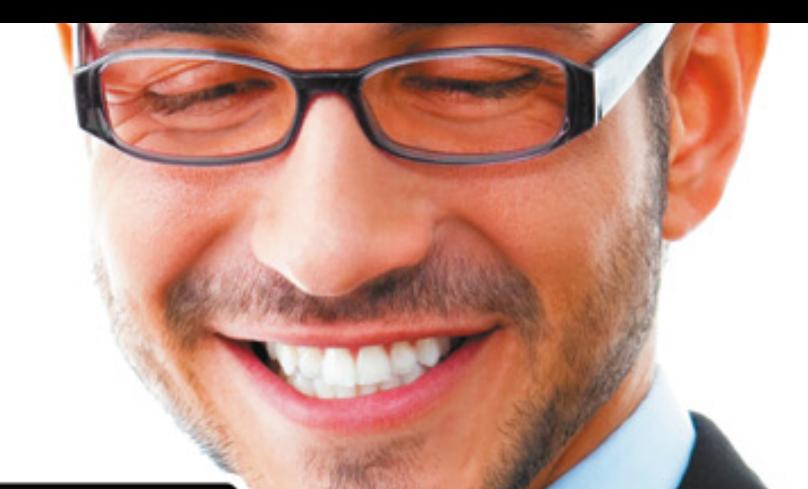

## Arkadiusz Podlaski

# **MARKETING** SPOŁECZNOŚCIOWY Tajniki skutecznej promocji **w SOCIAL MEDIA**

 $\overline{\bm{y}}$ 

œ

0000

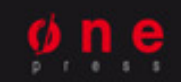

## <span id="page-2-0"></span>**Spis treści**

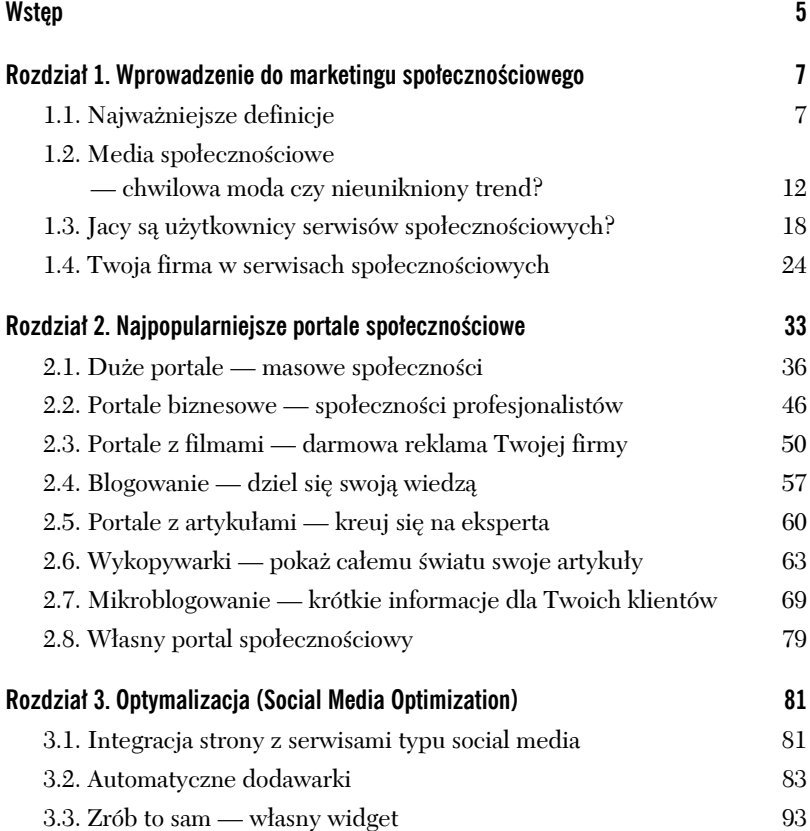

<span id="page-3-0"></span>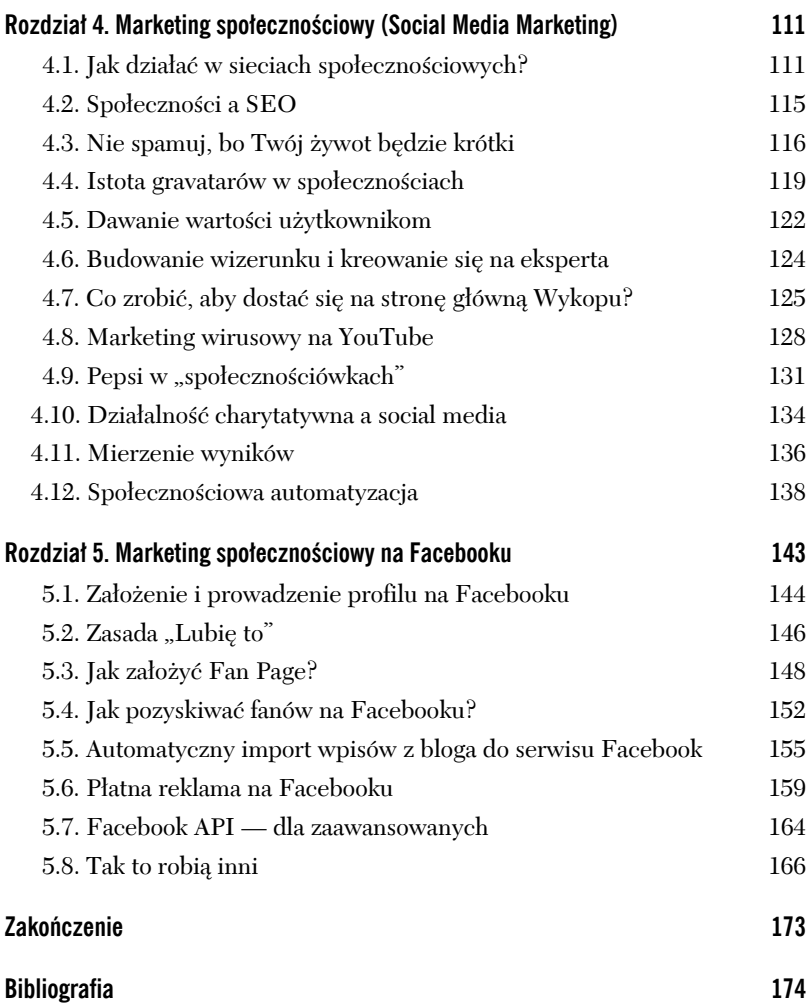

## **Rozdział 4. Marketing społecznościowy (Social Media Marketing)**

Trudno sobie dzisiaj wyobrazić, aby nie mieć konta przynajmniej w jednym serwisie społecznościowym. Wynika z tego prosty wniosek: skoro niemalże każdy ma konto, to oznacza, że możesz znacznie zwiększyć zasięg swojej działalności. W serwisach społecznościowych drzemie naprawdę duży potencjał i jeśli go wykorzystasz, możesz znacząco podnieść sprzedaż swoich produktów i usług.

## **4.1. Jak działać w sieciach społecznościowych?**

Wiele osób przekonało się już, że społeczności to nie jest łatwy chleb. Jak każda dziedzina życia, także społeczności rządzą się swoimi prawami, których powinno się przestrzegać. Poniżej zebrałem kilka porad, które pomogą Ci stworzyć spójny wizerunek Twojej firmy oraz skutecznie wejść w społeczności.

1. **Uczyń stronę www bardziej dostępną dla społeczności**. Jeśli posiadasz swoją stronę www, musisz zadbać o to, aby użytkownicy w łatwy sposób mogli informować o niej znajomych. Służą do tego różne narzędzia, które zostały omówione w 3. rozdziale niniejszej książki. Oczywiście bardzo ważna jest też grafika oraz użyteczność strony, ale tematy te nie są przedmiotem naszych rozważań. My skupiamy się na

społecznościach i na tym, jak w nich zaistnieć i wypromować własne produkty i usługi. Dlatego stwórz na swojej stronie odpowiednie przyciski, które pozwolą szybko umieszczać zajawki Twoich treści na portalach społecznościowych. Automatycznie importuj najciekawsze treści do swoich profili w portalach społecznościowych.

- 2. **Wykorzystuj narzędzia, które dają portale społecznościowe**. Portale społecznościowe dają niewiarygodnie dużo narzędzi, które możesz wykorzystywać przy promocji swoich produktów i usług. Największą zaletą "społecznościówek" jest łatwa komunikacja. Możesz się komunikować ze swoją grupą docelową w niezwykle łatwy sposób. Możesz informować ją o najważniejszych wydarzeniach, dawać kupony rabatowe na produkty, prosić o opinie oraz wiele innych rzeczy.
- 3. **Stwórz własną społeczność**. Koniecznie stwórz własną społeczność, która będzie zainteresowana Twoimi produktami. Jeśli masz swoją wewnętrzną stronę, która oferuje możliwość stworzenia społeczności, możesz ściągać osoby z portali społecznościowych do swojej wewnętrznej społeczności. Nic jednak nie stoi na przeszkodzie, abyś prowadził na przykład publiczny profil na Facebooku i tam budował swoją społeczność. Wszystko zależy od tego, czym się zajmujesz i co jest w stanie dać Ci większe zyski. Być może budowanie społeczności wokół swojego bloga i promowanie się na zewnętrznych społecznościach będzie idealnym rozwiązaniem dla Ciebie. Musisz przeanalizować swój biznes i wybrać najlepszą ścieżkę budowania społeczności. Pamiętaj, że im więcej ludzi będzie w gronie Twoich znajomych, tym większa szansa, że odniesiesz sukces. Oczywiście jakość tych znajomych jest również bardzo ważna. Lepiej mieć mniej potencjalnych klientów, ale takich, którzy kupują, niż dużo, ale nie wiedzieć o nich nic i nie spełniać w ten sposób ich oczekiwań. Im węższa jest Twoja grupa docelowa, tym łatwiej będzie Ci spełniać potrzeby swoich

klientów i tym bardziej będą oni zadowoleni. Pamiętaj zatem, że ilość nie zawsze przekłada się na jakość. Stwórz taką społeczność, która rzeczywiście będzie zainteresowana tym, czym się zajmujesz.

- 4. **Buduj wizerunek i zaufanie**. Buduj swój wizerunek wśród społeczności i spraw, by inni Cię polubili. Jak to zrobić? Dawaj ludziom wartość, wypowiadaj się na trudne tematy i pokaż, że jesteś wartościowym człowiekiem. Wówczas Twoje produkty będą postrzegane przez pryzmat Twojej osoby. Stań się wizytówką swojej firmy. Im większy zdobędziesz autorytet, tym więcej i po wyższych cenach klienci będą kupować. Zbuduj głęboką więź z członkami Twojej społeczności, a z pewnością Ci się odwdzięczą.
- 5. **Bądź aktywny w społecznościach**. Założenie profilu na portalu społecznościowym z pewnością nie wystarczy. Musisz aktywnie uczestniczyć w życiu społeczności. Na początku powinieneś nakręcać dyskusje i prowokować rozmowy na tematy związane na przykład z Twoimi produktami. Nie przesadzaj z tym jednak i pamiętaj, że ludzie nie lubią, kiedy im się sprzedaje. Nie wciskaj ludziom na siłę swoich produktów. Najpierw zdobądź ich zaufanie, bo jeśli przykleją Ci łatkę spamera, to później bardzo trudno będzie się jej pozbyć. Serwisy społecznościowe mogą Cię poprowadzić w dwie strony — możesz bardzo szybko zdobyć popularność, ale też bardzo szybko pójść na dno. Bądź aktywny i pamiętaj, aby nie narzucać się swoim potencjalnym klientom. Daj im wartość i pokaż, że masz wartościowe produkty — niech klienci przyjdą do Ciebie sami.
- 6. **Działaj systematycznie w społecznościach**. Ciągłość działań jest bardzo ważna. Powinieneś nie tylko być aktywny, ale i systematyczny. Regularnie buduj więź i zaufanie do siebie i swoich produktów. Zastanów się, od kogo najczęściej kupujesz produkty. Czy robisz to najczęściej w miejscach,

które dobrze znasz? Czy kupujesz najczęściej od ludzi, których znasz i wiesz, że Cię nie oszukają? Jeśli jesteś dla klienta obcą osobą, będzie Ci bardzo trudno cokolwiek mu sprzedać. Poprzez systematyczne działanie i obecność w społecznościach ludzie Cię poznają i nabiorą do Ciebie zaufania. Dzięki tym działaniom sprzedaż stanie się o wiele prostsza.

- 7. **Nie działaj na oślep**. Przemyśl wszystko bardzo dokładnie. Jeśli źle wejdziesz w społeczności, może się okazać, że długo będziesz odbudowywał swój wizerunek. Działaj według przemyślanego planu. Zastanów się, co chcesz osiągnąć przez bycie w społecznościach. Systematycznie wyznaczaj cele i sprawdzaj ich osiąganie, bo tylko w ten sposób będziesz miał kontrolę nad swoimi działaniami.
- 8. **Współpracuj z innymi**. Zachęć znajomych, aby z Tobą współpracowali. W pojedynkę jest trudno, a z pomocą innych można znacznie więcej osiągnąć. Zastanów się, co możesz dać swoim współpracownikom w zamian. Bardzo często można wykorzystać wymianę barterową, czyli pozyskujesz jakiś patronat medialny, a w zamian Ty umieszczasz na swoich stronach logo współpracownika. Jest to obustronna korzyść, gdyż promujecie się nawzajem. To jest tylko przykład, gdyż możesz wykorzystać partnerów czy współpracowników tak naprawdę na różne sposoby. Może się zdarzyć też tak, że w trakcie Twojej działalności wśród społeczności, prowadzenia bloga czy profilu na portalu społecznościowym, użytkownicy sami się do Ciebie zgłoszą i zaoferują pomoc lub współpracę. Społeczności dają wiele możliwości w tym zakresie, ponieważ każdy użytkownik specjalizuje się w innej dziedzinie i w czym innym może Ci pomóc.
- 9. **Na początku nie sprzedawaj**. Jeśli będziesz skupiał się tylko i wyłącznie na sprzedaży, to możesz niewiele osiągnąć. Pamiętaj, że społeczności to jest tylko wstęp do prawdziwej sprzedaży. Społeczności mogą bardzo szybko wypromować

Twoją działalność i pokazać Cię szerszej publiczności. Przez społeczności budujesz wizerunek i pozyskujesz zaufanie użytkowników. Później wykorzystasz swój wizerunek w sprzedaży, ale nie rób tego na samym początku, kiedy jeszcze nikt Cię nie zna i dopiero zaczynasz. Zyski przyjdą później, a na razie skup się na odpowiedniej promocji.

#### **4.2. Społeczności a SEO**

Tematy takie jak optymalizacja i pozycjonowanie stron internetowych to zupełnie inna dziedzina niż marketing społecznościowy. Działania prowadzone w ramach marketingu wyszukiwarek znacznie różnią się od działań marketingu społecznościowego. Warto jednak zaznaczyć, że pewne elementy są wspólne i trzeba to wykorzystać. Prawdopodobnie niewiele osób zdaje sobie sprawę, że dzięki działaniom w social media dodatkowo pozycjonujemy swoją stronę w wyszukiwarkach.

Jeśli wrzucasz zajawki swoich wpisów na różne portale, to zyskujesz dodatkowe linki do swoich wpisów. W pozycjonowaniu to właśnie linki mają kluczowe znaczenie. Na ich podstawie budowany jest ranking w wyszukiwarkach. Oczywiście w wielu przypadkach mogą to być linki tzw. "nofollow". Tego typu linki nie mają bezpośredniego przełożenia na Twoją pozycję w wyszukiwarkach. Jeśli jednak link nie posiada atrybutu nofollow, to właśnie w ten sposób buduje się Twoja pozycja w wyszukiwarkach. Im więcej linków w internecie znajdzie się do Twojej strony, tym większą masz szansę na wysoką pozycję w wyszukiwarkach.

Połączenie działań marketingu wyszukiwarek oraz marketingu społecznościowego może dać efekt synergii, czyli popularne 2+2 = 5. Matematycznie jest to niepoprawne, ale w działaniu pewne rzeczy się zazębiają, przez co uzyskujemy lepszy efekt niż w przypadku, gdybyśmy każde z tych działań prowadzili osobno.

W SEO ważne są linki. Tak jak w tradycyjnym świecie autor danej publikacji jest tym popularniejszy, im częściej jest cytowany. Tak samo dana strona w internecie jest bardziej popularna, jeśli jest często cytowana. A jak jest cytowana, to użytkownicy zamieszczają link do źródła, co buduje naszą pozycję w wyszukiwarkach. W im większej liczbie mediów jesteśmy, tym większe mamy szanse na dobre pozycje w wynikach wyszukiwania.

Dodatkowo wpływa to na nasz wizerunek. Jeśli cytuje nas wiele osób, to po prostu więcej ludzi chce nas poznać i zobaczyć, czym się dokładnie zajmujemy. Jeśli dajesz użytkownikom dobrą treść i wartość, informacja o Twojej stronie rozejdzie się również przez rekomendacje i dyskusje między użytkownikami społeczności. Dzięki temu Twoja strona pozyska dużo linków, ponieważ jeśli chcemy zawiadomić znajomego o danej informacji na konkretnej stronie, zwyczajnie umieszczamy do niej link. Dlatego wykorzystuj serwisy społecznościowe nie tylko do budowania wizerunku, ale również do pozycjonowania swojej strony w wyszukiwarkach.

## **4.3. Nie spamuj, bo Twój żywot będzie krótki**

We wspomnianym wcześniej Wykopie na własnej skórze doświadczyłem zablokowania konta. Co jakiś czas dodawałem tam bowiem wpisy ze swojego bloga, co jest wbrew regulaminowi. Nie można używać Wykopu tylko i wyłącznie w celach promocyjnych swojego serwisu. Jeśli administratorzy wykryją, że wszystkie wpisy albo ich większość pochodzi z jednego źródła, jest to wyraźny znak, że dodawanie linków służy tylko i wyłącznie promocji konkretnego serwisu. Dlatego najlepiej, żeby Twoje artykuły wykopywali inni użytkownicy. Trzeba im to odpowiednio ułatwić na swojej stronie, ale ten temat poruszyliśmy już w części o optymalizacji pod kątem serwisów społecznościowych. W ten sposób Twoje konto nie zostanie zablokowane. Nie powinno być też problemów, jeśli tylko sporadycznie dodasz artykuły ze swojego serwisu, ale będziesz promował również inne znaleziska. Chodzi o to, aby dywersyfikować dodawane źródła, by nie wyglądało na to, że naszym głównym motywem obecności na Wykopie jest promocja własnego serwisu.

Unikaj spamowania w serwisach społecznościowych. Jeśli będziesz spamował zbyt często, Twoja działalność może się zakończyć tak szybko, jak się zaczęła. Działania spamerskie są tępione i jeśli użytkownicy wezmą Cię na "czarną listę", mogą bardzo zaszkodzić Twojej reputacji. Jak wiadomo, złe informacje rozchodzą się znacznie szybciej niż dobre. Więc możesz być pewien, że użytkownicy odpowiednio nagłośnią Twoje nieetyczne działania. I nie chodzi mi tu tylko o działania na Wykopie, ale również w wielu innych serwisach pod jakąkolwiek postacią. Nie ulega wątpliwości, że serwisy typu social media to doskonałe narzędzie w rękach spamerów, ale i zarazem bardzo niebezpieczne. Miej się więc na baczności.

Sprzeciw wobec spamu jest coraz wyraźniejszy. Ponieważ spamu ciągle przybywa, ludzie starają się go zwalczać. Tym bardziej, że według firmy Sophos, zajmującej się technologią ochrony informacji, Polska jest na wysokim, dwunastym miejscu na liście krajów, które generowały najwięcej spamu. Tak wynika z raportu za pierwszy kwartał 2010 roku opublikowanego przez tę firmę. Według raportu Polska generuje 2,4% spamu. Na szczycie listy znajdują się Stany Zjednoczone, które są odpowiedzialne za 13,1% spamu generowanego na całym świecie. Pierwsza dwunastka najbardziej spamujących krajów wygląda następująco:

- 1. Stany Zjednoczone 13,1%
- 2. Indie 7,3%
- 3. Brazylia 6,8%
- 4. Korea Południowa 4,8%
- 5. Wietnam 3,4%
- 6. Niemcy 3,2%
- $= 9$ . Wielka Brytania 3,1%
- $= 9.$  Rosja 3,1%
- $= 9$ . Włochy 3,1%
- 10. Francja 3,0%
- 11. Rumunia 2,5%
- **12. Polska 2,4%**<sup>1</sup>

l

<sup>1</sup> *Polska wśród największych spamerów*, *http://e-biznes.pl/2010/05/polska- -wsrod-najwiekszych-spamerow/*.

Jednym z popularnych sposobów generowania spamu jest program do pozycjonowania stron internetowych o nazwie Adder. Jest to system to automatycznego dodawania linków w różnych miejscach internetu, również na platformach społecznościowych, takich jak blogi czy fora. Moje blogi są codziennie bombardowane setkami dodawanych komentarzy. Polega to na tym, że Adder dodaje automatycznie komentarze pod moimi wpisami. Mają one postać typu:

"Pozdrawiam i życzę wszystkiego najlepszego w rozwoju Twojego bloga. Tak trzymać!"

"Pozdrawiam i zapraszam na moją www".

"Szukam innych stron o podobnej tematyce".

"Tego szukałem, dzięki".

"Bardzo ciekawy artykuł".

"Bardzo ciekawe informacje".

"Nauczyłem się wiele".

"Dobry początek".

To są treści autentycznych spamów przychodzących na moje blogi. W istocie chodzi o to, aby osoba, która rozsyła taki spam, zdobyła dodatkowe linki. Zdobywanie linków służy, jak wiadomo, oczywiście pozycjonowaniu. Im więcej linków mamy do swojej strony, tym wyżej będzie ona w wyszukiwarkach. A im wyżej będzie, tym więcej użytkowników będzie przychodziło na nasze strony i więcej zarobimy. Drugim celem dodawania tego typu spamu jest połechtanie autora danego bloga. Jeśli autor bloga dostaje komentarz "tego szukałem, dzięki", będzie zadowolony, że ktoś skorzystał z umieszczonych przez niego informacji. Jest niemalże pewne, że kliknie link i zobaczy, komu informacje się przydały.

Oczywiście bardziej świadomi blogerzy wiedzą, że jest to spam. Zazwyczaj jest to bardzo ogólny komentarz, niewnoszący niczego do dyskusji. Z kolei im bardziej jest szczegółowy, tym łatwiej o niezgodność z tematyką wpisu. Poza tym jako e-mail bardzo często podawany jest fikcyjny adres. Dlatego bardziej doświadczeni blogerzy szybko wychwytują taki spam i nie dopuszczają do jego publikacji.

Wiele sklepów internetowych popsuło sobie reputację przez takie właśnie działanie. Przy czym nie musi to być działanie właściciela sklepu. Może się okazać, że spam wysyła konkurencja, która chce wyniszczyć najgroźniejszych rywali. Sam byłem świadkiem, kiedy to któregoś dnia na moich blogach zaczął się pojawiać spam jednego ze sklepów internetowych. Nic sobie z tego nie robiłem, gdyż większość takiego spamu wychwytuje stosowany przeze mnie system antyspamowy (jest to wtyczka Akismet w systemie blogowym Wordpress). Niemniej jednak widziałem, że sytuacja ta odbiła się szerszym echem w internecie. Wielu blogerów i zwykłych internautów rozpoczęło walkę z tym sklepem. Pojawiły się bardzo negatywne komentarze. Sam sklep internetowy na swojej stronie głównej umieścił komunikat:

"W związku z dręczącym państwa spamem wysyłanym rzekomo w naszym imieniu informujemy, iż nasza firma nie ma z tymi praktykami nic wspólnego. Nieznana nam osoba próbuje naruszyć dobre imię firmy".

Nie będę oczywiście podawał, co to za sklep, gdyż ciężko stwierdzić, kto stał za rozsyłanym spamem. Tak jak wspomniałem, być może to konkurencja podszyła się pod sklep i zaczęła wysyłać spamerskie wiadomości w blogosferze. Spam to bardzo drażliwy temat. Postaraj się nie spamować, a jeśli ktoś jasno powie Ci, że jesteś spamerem, jak najszybciej oczyść się z zarzutów. Jeśli Twoja wina jest natomiast ewidentna, przyznaj się do błędu, napisz, jaka była sytuacja, i zapewnij, że sam osobiście dopilnujesz, aby tego rodzaju spam więcej się nie pojawiał. Działania spamerskie mają krótkie nogi i bardzo szybko mogą zniszczyć reputację firmy. Dlatego wszelkie działania promocyjne w społecznościach stosuj z umiarem.

#### **4.4. Istota gravatarów w społecznościach**

Gravatary to obrazki lub zdjęcia, które mogą być rozpoznawalne globalnie. Przydaje się to w sytuacji, gdy osoba chce w internecie spójnie kreować swój wizerunek. W ten sposób wszędzie (może prawie wszędzie), gdzie będzie chciała zostawić komentarz, obok komentarza pojawi się jej zdjęcie, na którym może promować swój wizerunek, logo czy inny symbol (rysunek 4.1).

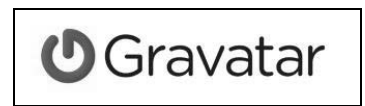

#### **Rysunek 4.1.** *Logo Gravatar.com*

"Twój Gravatar jest obrazkiem, który podąża za Tobą od strony do strony, pojawiając się przy Twoim podpisie, kiedy coś robisz, na przykład komentujesz lub publikujesz wpis na blogu. Awatary pomagają identyfikować Twoje wpisy na blogach i forach dyskusyjnych, więc dlaczego nie również na każdej innej stronie?"2

Co zrobić, aby mieć swój gravatar? Na początek rejestrujemy się w serwisie Gravatar.com. W języku polskim serwis jest dostępny pod adresem: *http://pl.gravatar.com*.

Po rejestracji możemy wgrać na serwer dowolne zdjęcie (rysunek 4.2), które od tej pory będzie przypisane do adresu e-mail podanego przy rejestracji. Dzięki temu, gdy będziesz komentować na jakimś blogu dany artykuł, obok komentarza pojawi się również obrazek. Oczywiście będzie to działać wówczas, gdy dany serwis będzie obsługiwał system gravatarów. W wielu przypadkach jest to możliwe, ale będzie się zdarzało również tak, że dany serwis nie wyświetli Twojego gravatara, ponieważ gravatarów nie obsługuje. Gravatary są bardzo popularne w blogosferze i są najczęściej wykorzystywane przez blogi oparte na systemie Wordpress.

Z punktu widzenia właściciela serwisu internetowego jest to pewna forma zachęty i jednocześnie promocji użytkowników, którzy komentują Twój blog. Im bardziej będziesz doceniał użytkowników komentujących Twoje wpisy, tym więcej komentarzy będzie się pojawiało.

l

<sup>2</sup> Gravatar, *http://pl.gravatar.com/*.

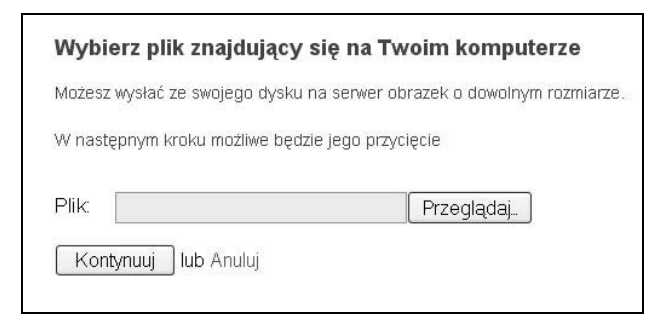

**Rysunek 4.2.** *Proces wgrywania zdjęcia w serwisie Gravatar.com*

Bardzo często gravatary to zdjęcia przedstawiające wizerunek osoby, która skomentowała dany artykuł. Dzięki temu możemy zobaczyć, jak wygląda osoba komentująca Twój artykuł. Dodatkowo dzięki gravatarom łatwiej stworzyć społeczność wokół Twojego bloga czy serwisu. Użytkownicy odwiedzający Twój serwis mogą się lepiej poznać i zacieśnić więzi internetowe.

Konfiguracja Twojej strony jest w miarę prosta. Można skorzystać z gotowych wtyczek do popularnych CMS-ów, czyli systemów zarządzania treścią. Szczegółowe informacje, które pozwolą Ci zaimplementować gravatary w swoim serwisie, znajdziesz na stronie: *http:// pl.gravatar.com/site/implement*.

Dla popularnego systemu blogowego Wordpress szczegóły znajdziesz pod adresem: *http://codex.wordpress.org/Using\_Gravatars*.

Zachęcam Cię do rejestracji i stworzenia swojego unikalnego obrazka, który przyczyni się to rozpoznawania Twojej osoby bądź serwisu www, jeśli będzie to na przykład logo Twojej witryny. Ja przykładowo promuję własne nazwisko i umieszczam na gravatarze swoje zdjęcie. To pozwala mi promować się w branży jako specjalista ds. marketingu internetowego. Jeśli będziesz aktywnie komentował blogi i serwisy branżowe, to staniesz się rozpoznawalny i ludzie chętniej będą sięgali po Twoje produkty. Jeśli masz swoje serwisy czy blogi, również zachęcam do implementacji gravatarów na stronach www.

## **4.5. Dawanie wartości użytkownikom**

Sama obecność marki na Facebooku czy innym portalu społecznościowym nie gwarantuje sukcesu. Niestety społeczności to bardzo wybredny twór. Aby zyskać rozpoznawalność i osiągnąć mierzalny sukces, należy działania prowadzić w sposób uważny, zaplanowany długofalowo i przede wszystkim subtelny. Jeśli skorzystasz z inwazyjnej reklamy, istnieje duże prawdopodobieństwo, że kampania nie odniesie spodziewanego skutku i słuch o niej zaginie tak szybko, jak się pojawiła. Promocja Twojej firmy powinna się odbywać niejako mimochodem. Musisz stwarzać wśród społeczności przekonanie, że jej członkowie wiele Ci zawdzięczają. Możesz to osiągnąć poprzez dawanie im wartości pod różną postacią. Co może być wartościowe dla członków społeczności? Na to pytanie powinieneś odpowiedzieć sobie sam. To Ty wiesz, co dokładnie sprzedajesz i co możesz zaoferować użytkownikom społeczności. Wartość dodana, którą możesz dać użytkownikom, zależy przede wszystkim od grupy docelowej. Możliwości jest naprawdę wiele.

Warto pamiętać, że na Facebooku oficjalnie promować można się tylko na dwa sposoby: wykorzystując Fun Page oraz za pomocą aplikacji. Najpierw omówimy aplikacje.

Pierwszą możliwością jest stworzenie gry. Przykładem może być tu aplikacja o nazwie Fotozagadka. Aplikacja ta wpłynęła znacząco na rozpoznawalność fotografika Dariusza Magiera. Aplikacja była prosta — użytkownicy zgadywali, co przedstawiają zdjęcia. Banalne zadanie zmieniło się w grupowe minikampanie mające na celu rozwiązanie wszystkich zagadek. Sukces aplikacji polega z pewnością na tym, że posiada ona obecnie 80 614 znajomych, więcej niż chociażby Pudelek (75 626), który nie dysponuje aplikacją w swoim profilu, chociaż jego rozpoznawalność poza Facebookiem jest dużo większa. Tworzenie wartości dla użytkownika w tym wypadku polega na zapewnieniu mu rozrywki, możliwości zrelaksowania się podczas gry czy quizu.

Argumentem na "tak" dla tego rozwiązania jest zdecydowanie artykuł O'Neila: *http://www.allfacebook.com/facebook-games-statistics- -2010-09*.

Wynika z niego, że 53% logowań ma miejsce ze względu na gry. Dodatkowo jeśli Twoja grupa docelowa to głównie kobiety, zainteresuje Cię fakt, że 69% "graczy" to kobiety. Wiele osób, w tym celebryci, przyznaje się, że jest lub było uzależnionych od popularnych na Facebooku gier. Najbardziej znanym jest Michał Piróg, tancerz i choreograf, który publicznie przyznał się do uzależnienia od FarmVille.

Dosyć popularną, ale kontrowersyjną metodą są konkursy, czyli dawanie wartości polega tu na dostarczaniu użytkownikom gadżetów, nagród finansowych itp. Do niedawna prowadzona była kampania wódki Sobieski, dzięki której zwycięzcy mieli szansę zagrać w reklamie wraz z Brucem Willisem. Zainteresowanie akcją było ogromne.

Kolejny przykład — jeszcze niedawno nikt nie słyszał o napoju energetycznym Green Up. Dzięki stronie Fan Page na Facebooku i umiejętnie prowadzonemu konkursowi rozpoznawalność napoju wzrosła. Podobnie zaprezentowały się też inne marki o ustabilizowanej pozycji na rynku, np. firma Garnier wypromowała między innymi dzięki Facebookowi markę Garnier Mineral. Konkurs polegał na układaniu puzzli na czas, a dla najlepszych oczywiście były nagrody.

Czy znasz już Drevnego Kocura? Właśnie został rozstrzygnięty kolejny konkurs na Facebooku. Firma Budweiser szturmem weszła na polski rynek — jakie są wyniki finansowe firmy po tych wakacjach, jeszcze nie wiadomo. Jedno jest pewne — Drevny Kocur, czyli urocza wiewiórka, nieźle namieszał na Facebooku. Konkurs polegający na dodawaniu historyjek o wiewiórce w języku czeskim, a nierzadko podobnym do czeskiego, cieszył się dużym zainteresowaniem użytkowników.

Jeśli prowadzisz sklep internetowy, dobrym rozwiązaniem będą kody rabatowe do Twojego sklepu. Poza reklamą będziesz mógł śledzić, jakie efekty przyniosła kampania.

Możliwości jest wiele. Pamiętaj, że poza ciągłym i aktywnym dialogiem z użytkownikami ważne jest tworzenie dla nich wartości pod różnymi postaciami. Bez tego ciężko Ci będzie pozyskać dużą liczbę użytkowników i zamienić ich potem w stałych, dochodowych klientów.

## **4.6. Budowanie wizerunku i kreowanie się na eksperta**

Serwisy społecznościowe idealnie nadają się do budowania wizerunku. Dzięki odpowiednim strategiom możemy zbudować świetny wizerunek własnej osoby czy też marki, dzięki czemu będziemy zarabiali jeszcze więcej. Oczywiście wielokrotnie wspominałem już serwis Facebook, ale w tym podrozdziale chciałem opisać nieco możliwości serwisu GoldenLine i jemu podobnych. Otóż na GoldenLine są różne grupy. Sami możemy stworzyć taką grupę, w której automatycznie będziemy mogli korzystać z forum. Jeśli będziemy udzielać się w takiej społeczności, brać udział w dyskusjach, stworzymy wokół siebie pewną aurę.

Ludzie lubią otaczać się ludźmi, od których mogą czerpać wiedzę. Mało tego — pomagając innym na forum, działamy w oparciu o strategię wdzięczności. Jest taka reguła, którą opisał między innymi Robert Cialdini w swojej książce *Wywieranie wpływu na ludzi*. Jeśli pomożesz jakiejś osobie w rozwiązaniu jej problemu, to osoba, której pomogłeś, będzie Ci się chciała jakoś odwzajemnić. Jeśli nie będzie mogła tego zrobić bezpośrednio, np. pomóc Ci w podobnej sprawie, to może np. kupić Twój produkt. Takie udzielanie się na forach pozwala poznać ludzi i w pewien sposób przywiązać ich do siebie. Ponieważ rozwiązujemy ich problemy, ludzie przyzwyczajają się do nas i chętnie korzystają z naszych rad. Stajemy się niejako ekspertami w dziedzinie, której dotyczy dyskusja. Ludzie postrzegają nas jako kompetentną osobę, której mogą zaufać. To zaufanie jest automatycznie przekładane na produkty, które sprzedajemy. Tak właśnie rodzi się sprzedaż — przez zaufanie.

Właśnie serwisy takie jak GoldenLine możesz wykorzystać jako element w budowaniu swojego wizerunku. Mało tego — możesz ściągać ruch z GoldenLine na swoje strony. Jeśli piszesz blog lub masz jakieś ciekawe informacje, to możesz systematycznie linkować w podobnych tematach forum do swoich stron. Możesz opracować jakiś specjalny raport i udostępnić go wszystkim użytkownikom swojej społeczności za darmo.

Wizerunek jest niezwykle ważny. Chodzi w tym wszystkim o to, że ludzie żyją w pewien sposób swoimi wyobrażeniami. Pewne rzeczy są dla nich właśnie takie, jakie są w stanie sobie wyobrazić. Ponieważ nie wprost informujemy o tym, że nasze produkty są OK, ludzie przetwarzają podświadomie te sugestie i potem o wiele łatwiej jest im coś sprzedać niż tak po prostu, gdyby ten etap nie nastąpił.

## **4.7. Co zrobić, aby dostać się na stronę główną Wykopu?**

Wykop to całkiem fajne narzędzie w rękach marketerów. Pozwala w krótkim czasie dotrzeć do sporej publiczności. Aby jednak przyciągnąć na swoją stronę wielu użytkowników, trzeba dostać się na stronę główną serwisu Wykop. Przeciętnie z samego dodania artykułu do Wykopu możemy pozyskać nawet kilkaset wejść (nawet jeśli nie uzyska żadnego wykopu). Użytkownicy przeglądają po prostu wykopalisko (miejsce, gdzie trafiają świeżo dodane znaleziska) i czytają dodane wpisy. Jeśli uznają temat za ciekawy, z pewnością wejdą za linkiem na naszą stronę. Jeżeli nasza witryna dostanie się natomiast na stronę główną Wykopu, możemy mieć nawet kilkadziesiąt tysięcy odwiedzin w przeciągu kilku dni.

#### **Sposoby na zaistnienie w serwisach typu Wykop:**

- 1. **Zainteresuj czytelnika**. Porusz ciekawy temat i w miarę kontrowersyjnie go opisz. Ludzie na Wykopie szukają między innymi rozrywki, więc duże szanse mają rzeczy śmieszne. Na stronę główną Wykopu dostają się różnego rodzaju ciekawostki, o których przeciętny użytkownik nie miał pojęcia. Użytkownicy lubią również piętnować negatywne zachowania lub pomagać w trudnych przypadkach. Jeśli osoba szuka pomocy, jest w trudnej sytuacji i jasno przedstawia swoje położenie, ludzie wykopują wpis, aby inni również się o tym dowiedzieli.
- 2. **Przejrzyj tematy, które są na stronie głównej Wykopu** i zobacz, dlaczego zdobyły taką popularność. Może Ci to posłużyć za wzór, aby stworzyć coś podobnego. Przejrzyj

zagraniczne serwisy typu Digg. Wiele wpisów z Digga trafia po kilku dniach również na Wykop, ponieważ ktoś dodał to również na Wykopie. Szczegóły dotyczące najlepszych wpisów w serwisie Wykop możesz znaleźć na stronie: *http://www.wykop.pl/hity*.

3. **Nieuczciwe zdobywanie głosów**. Jednym z prostszych sposobów jest założenie kilku kont na Wykopie i głosowanie na tę metodę. Można też wymieniać się głosami z innymi użytkownikami (tzn. my głosujemy na znaleziska znajomego, a znajomi głosują na nasze). W internecie można znaleźć oferty i ogłoszenia, w których użytkownicy chcą się wymienić głosami. Tworzą się również "towarzystwa wzajemnej adoracji", czyli większe grupy, które wzajemnie głosują na swoje znaleziska.

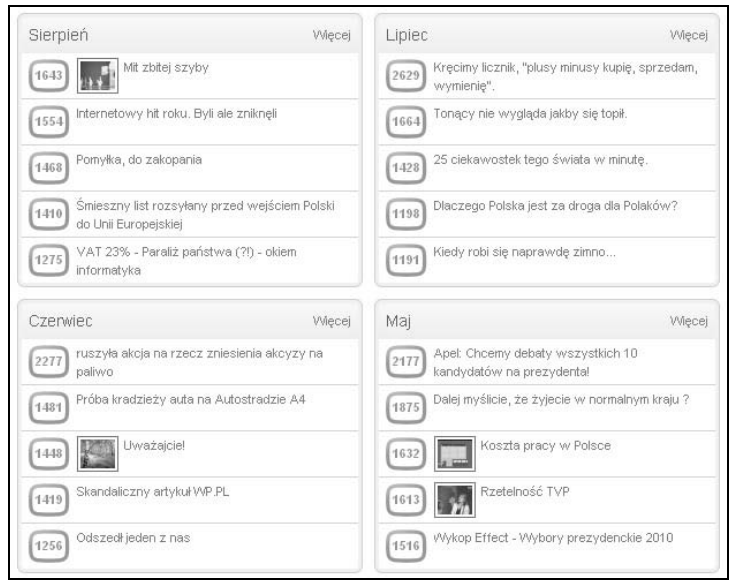

**Rysunek 4.3.** *Najlepsze wykopy z czterech miesięcy (maj, czerwiec, lipiec, sierpień) 2010 roku*

W 2006 roku najlepsze wykopy osiągały ponad 100 głosów. W 2007 roku liczba głosów plasowała się średnio między 300 a 500. W 2008 roku kilka razy mogliśmy cieszyć się z wykopów rzędu ponad 1 000 głosów, a w listopadzie 2008 nawet ponad 2 000. W 2009 roku najlepsze wykopy regularnie przekraczały barierę 2 000 głosów. Jednak najlepszym wykopem okazał się wpis "Trafiłem szóstkę w lotka i... chcę rozdać wygraną", który zdobył rekordową liczbę 10 952 głosów. Autor wpisu napisał: "Osoba, która chce, żeby część pieniędzy przeznaczonych na wykop trafiła do niej, niech wykopie. Nie ma tutaj haczyka, nie ma konkursu na wierszyk czy inne duperele. Każdy dostaje po równo"3 . Jak się domyślam, wpis był żartem, który miał wywołać rekordową liczbę wykopów. Jak widać, autorowi się to w pełni udało, ponieważ sporo użytkowników uwierzyło, że dostanie trochę pieniędzy z całej puli. W 2010 roku w serwisie Wykop nadal mamy trend wzrostowy i wygląda na to, że popularność tego serwisu cały czas będzie rosła (rysunek 4.3).

Bardzo częstym procederem w serwisie Wykop są tzw. "towarzystwa wzajemnej adoracji". Czyli powiedzmy, że istnieje spora grupa ludzi, którzy nawzajem wykopują swoje znaleziska. Jeśli dana firma jest duża (np. jakaś gazeta), może nakazać swoim pracownikom założenie konta na Wykopie i wykopywanie jednego artykułu dziennie ze swojego portalu. Jeśli w redakcji pracuje 100 osób, to jest duża szansa, że artykuł trafi na stronę główną. Dzięki takim działaniom portal zyska sporo odwiedzających. Dodatkowo jeśli wpisy będą się często pojawiać na Wykopie, ludzie będą kojarzyć, że artykuły w tym serwisie są lubiane przez ludzi, przez co serwis jest atrakcyjny i warto tam zaglądać. Działania takie są oczywiście tępione przez innych użytkowników oraz właścicieli serwisu. Jeśli jakiś nieuczciwy proceder się powtarza, dane konto może zostać zablokowane.

l

<sup>3</sup> Wykop — *Trafiłem szóstkę w lotka*, *http://www.wykop.pl/ramka/252876/ trafilem-szostke-w-lotka/*.